### <<Adobe Photoshop CS4 >>

 $<<$  Adobe Photoshop CS4  $>>$ 

- 13 ISBN 9787030273734
- 10 ISBN 7030273737

出版时间:2010-5

页数:244

PDF

http://www.tushu007.com

## <<Adobe Photoshop CS4 >>

Photoshop Adobe

Photoshop Photoshop

 $\kappa$ 

 $\kappa$  , and  $\kappa$  , and  $\kappa$  the state  $\kappa$ 

Photoshop

 $\frac{1}{2}$  , and the set of the set of the set of the set of the set of the set of the set of the set of the set of the set of the set of the set of the set of the set of the set of the set of the set of the set of the set  $\mu$  , and  $\mu$  , and  $\mu$  , and  $\mu$  , and  $\mu$  , and  $\mu$  , and  $\mu$  , and  $\mu$  , and  $\mu$  , and  $\mu$  , and  $\mu$  , and  $\mu$  , and  $\mu$  , and  $\mu$  , and  $\mu$  , and  $\mu$  , and  $\mu$  , and  $\mu$  , and  $\mu$  , and  $\mu$  , and

 $u \sim \frac{1}{2}$ Photoshop

## <<Adobe Photoshop CS4 >>

Adobe Photoshop CS4 ndex Photoshop<br>
12 Photoshop<br>
Photoshop Photoshop  $\overline{3D}$ Adobe Photoshop CS4

# <<Adobe Photoshop CS4 >>

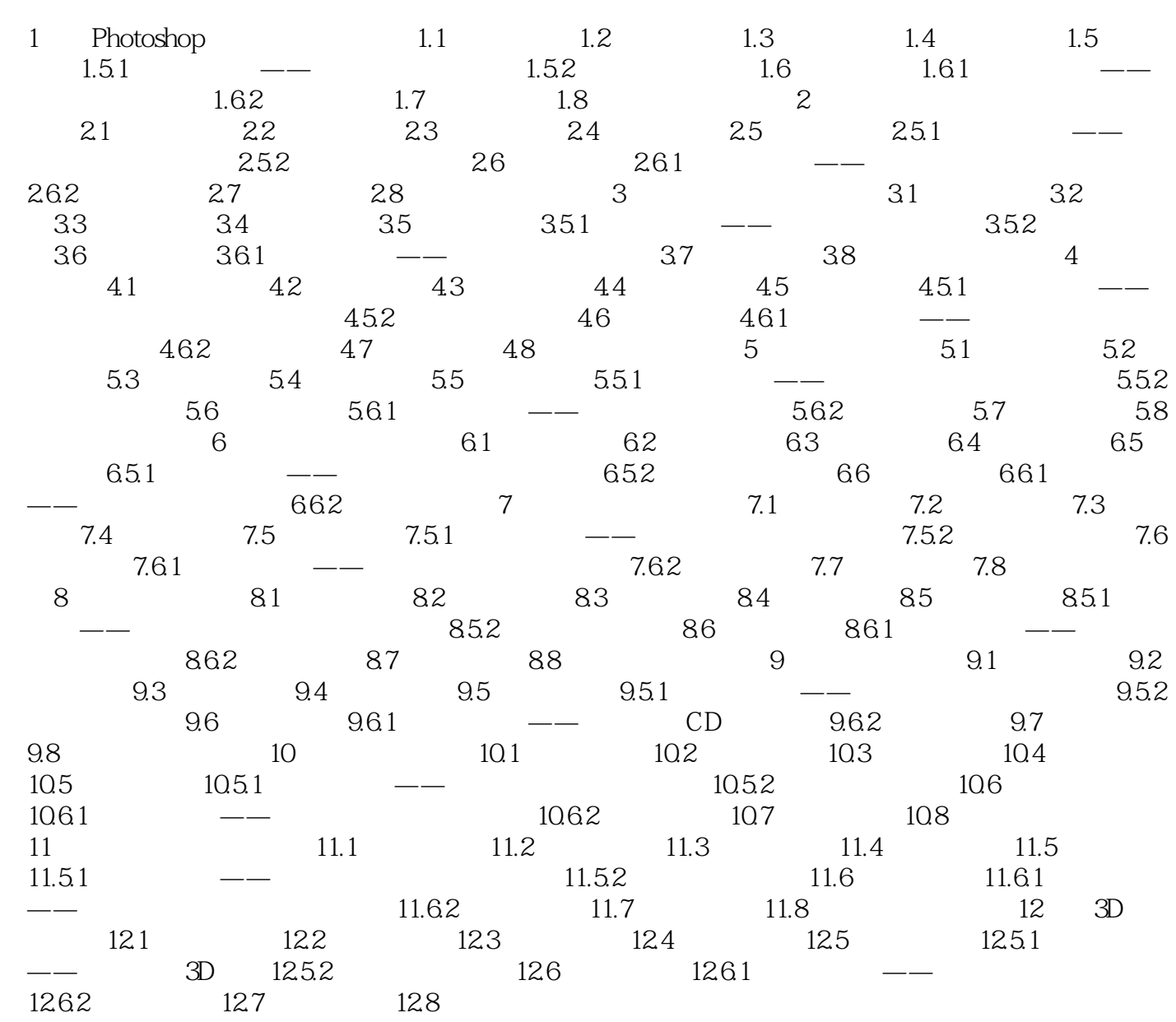

## <<Adobe Photoshop CS4 >>

- $\alpha$  and  $\alpha$  and  $\alpha$  $\alpha$  /  $\alpha$  /  $\beta$  /  $\alpha$  /  $\beta$  /  $\beta$
- $\mu$  and  $\mu$   $\mu$   $\mu$   $\mu$   $\mu$   $\mu$  $\mu$

 $\alpha$  , and  $\alpha$  , and  $\alpha$  , and  $\alpha$  , and  $\alpha$  , and  $\alpha$  , and  $\alpha$  , and  $\alpha$  , and  $\alpha$  , and  $\alpha$ 

 $\frac{1}{\sqrt{2}}$ 

 $x = \alpha$ 

## <<Adobe Photoshop CS4 >>

Photoshop

Adobe Photoshop CS4

过"认证知识必备"环节检验读者知识点的掌握程度。

## <<Adobe Photoshop CS4 >>

本站所提供下载的PDF图书仅提供预览和简介,请支持正版图书。

更多资源请访问:http://www.tushu007.com